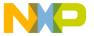

Order this document by EB276/D

### Motorola Semiconductor Engineering Bulletin

**EB276** 

### Using the ITC Function on the Time Processor Unit A

By Sharon Darley Austin, Texas

### Introduction

The ITC function counts input transitions and time stamps the last two. The user specifies the number of transitions to be counted via the parameter MAX\_COUNT. Each time the TPU (time processor unit) counts an input transition, it increments the parameter TRANS\_COUNT and compares it with MAX\_COUNT.

The ITC function has two main modes of operation:

- Continuous mode
- Single-shot mode

In continuous mode, the ITC function will repeatedly count the number of transitions programmed in MAX\_COUNT. Each time TRANS\_COUNT reaches the value in MAX\_COUNT, TRANS\_COUNT resets to 0. If BANK\_ADDRESS points to a valid parameter address, then the value in the high byte of that address is incremented by 1. If interrupts are enabled, then an interrupt request will be made. Finally, if the continual with links mode has been selected with the host sequence field bits, then a link will be generated to the channel specified by START\_LINK\_CHANNEL.

The single-shot mode works exactly the same way as the continuous mode except that the ITC function counts the number of transitions

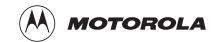

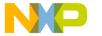

### **Engineering Bulletin**

specified in MAX\_COUNT only once, and then it ignores all further transitions.

The ITC function is not designed to work as a free-running counter. It will always count at least one transition before generating an interrupt, even if the value in MAX\_COUNT is 0.

### **Example Program**

This program uses single-shot with links mode to count input pulses and generate a link when MAX\_COUNT reaches a specified value. In single-shot mode with links, the ITC function counts the number of transitions programmed in MAX\_COUNT once. When TRANS\_COUNT reaches the value in MAX\_COUNT, a link is generated to the channel specified by START\_LINK\_CHANNEL, and the value in the high byte of the parameter pointed to by BANK\_ADDRESS is incremented by 1. In this example, BANK\_ADDRESS points to an unimplemented RAM location so that it does not affect operation of other channels.

In this program, the ITC function on channel 1 counts input pulses from the PWM function on channel 0. When the ITC function counts seven pulses, it generates a link to channel 2, which is set up to run the SPWM function. This simply means that channel 1 issues a service request to channel 2. To see when the link is generated, the SPWM square wave is programmed to be out of phase with the PWM square wave. The rising edge of the SPWM wave will begin at the falling edge of the PWM wave.

Channel 0 is set up to run the PWM function, channel 1 is set up to run the ITC function, and channel 2 is set up to run the SPWM function.

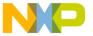

**Engineering Bulletin Example Program** 

### **Program Code** for CPU32-Based Microcontrollers

This program was assembled using the IASM32 assembler, available from P&E Microcomputer Systems, Inc. with the M68332 in-circuit debugger.

| Initialization |     |           |  |
|----------------|-----|-----------|--|
| TPUMCR         | equ | \$fffe00  |  |
| TICR           | equ | \$fffe08  |  |
| CIER           | equ | \$fffe0a  |  |
| CFSR0          | equ | \$fffe0c  |  |
| CFSR1          | equ | \$fffe0e  |  |
| CFSR2          | equ | \$fffe10  |  |
| CFSR2          | equ | \$fffe12  |  |
| HSQR0          | equ | \$fffe14  |  |
| HSQR1          |     | \$fffe16  |  |
| HSRR0          | equ | \$fffe18  |  |
| HSRR1          | equ | \$fffe1a  |  |
|                | equ | •         |  |
| CPR0           | equ | \$fffelc  |  |
| CPR1           | equ | \$fffele  |  |
| PRAMO_0        | equ | \$ffff00  |  |
| PRAMO_1        | equ | \$ffff02  |  |
| PRAMO_2        | equ | \$ffff04  |  |
| PRAMO_3        | equ | \$ffff06  |  |
| PRAMO_4        | equ | \$ffff08  |  |
| PRAMO_5        | equ | \$ffff0A  |  |
| PRAMO_6        | equ | \$ffff0C  |  |
| PRAMO_7        | equ | \$ffff0E  |  |
| PRAM1_0        | equ | \$ffff10  |  |
| PRAM1_1        | equ | \$ffff12  |  |
| PRAM1_2        | equ | \$ffff14  |  |
| PRAM1_3        | equ | \$ffff16  |  |
| PRAM1_4        | equ | \$ffff18  |  |
| PRAM1_5        | equ | \$ffff1A  |  |
| PRAM1_6        | equ | \$ffff1C  |  |
| PRAM1_7        | equ | \$ffff1E  |  |
| PRAM2_0        | equ | \$ffff20  |  |
| PRAM2_1        | equ | \$ffff22  |  |
| PRAM2_2        | equ | \$ffff24  |  |
| PRAM2_3        | equ | \$ffff26  |  |
| PRAM2_4        | equ | \$ffff28  |  |
| PRAM2_5        | equ | \$ffff2A  |  |
| PRAM2_6        | equ | \$ffff2C  |  |
| PRAM2_7        | equ | \$ffff2E  |  |
| PRAM4_0        | equ | \$ffff40  |  |
| PRAM4_1        | equ | \$ffff42  |  |
| PRAM4_2        | equ | \$ffff44  |  |
| PRAM4_3        | equ | \$ffff46  |  |
| PRAM4_4        | equ | \$ffff48  |  |
| PRAM4_5        | equ | \$fffff4a |  |
| PRAM5 0        | equ | \$ffff50  |  |
| PRAM5 1        | equ | \$ffff52  |  |
|                | 1   |           |  |

EB276

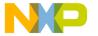

### **Engineering Bulletin**

```
PRAM5_2
                 $ffff54
          equ
PRAM5 3
                 $ffff56
          equ
                 $ffff58
PRAM5 4
          equ
PRAM5 5
          equ
                 $ffff5a
              $4000
                                          ; begin at memory location $4000
       move.w #$07A9,(CFSR3).L
                                          ; Channel Function Select Field
                                          ; (channel numbers may
                                          ; vary for different mask sets)
                                          ; Channel Priority Field, high priority
       move.w #$00FF,(CPR1).L
       move.w #$0008,(HSQR1).L
                                          ; ITC mode = single shot with links
                                          ; SPWM = mode 0
```

# PWM Initialization for Channel 0

This PWM wave will have a pulse period of \$1000 and a pulse hightime of \$500. The ITC function on channel 1 will count the rising edges.

## ITC Initialization for Channel 1

In this example, the ITC function only links to channel 2. Thus, START\_LINK\_CHANNEL = 2, and LINK\_CHANNEL\_COUNT = 1. As required, LINK\_CHANNEL\_COUNT is a value greater than zero and less than or equal to eight.

Since this program does not need to increment a parameter in another memory location when the number of transitions specified in MAX\_COUNT has been counted, BANK\_ADDRESS points to an unimplemented memory location.

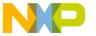

Engineering Bulletin Example Program

SPWM Initialization for Channel 2 in Mode 0

The SPWM is set up in mode 0 so that it can receive links from another channel. It is initialized with a pulse hightime of \$500 and a period of \$1000. REF\_ADDR1 points to a reference value to which DELAY and PERIOD are added to form the rising transition time. Here, it points to FINAL\_TRANS\_TIME on the ITC channel. FINAL\_TRANS\_TIME contains the TCR time of the final transition when MAX\_COUNT is reached.

Program Code for CPU16-Based Microcontrollers This program was assembled using the IASM16 assembler available with the ICD16 in-circuit debugger from P&E Microcomputer Systems.

| Initialization |     |          |  |
|----------------|-----|----------|--|
| TPUMCR         | equ | \$fffe00 |  |
| TICR           | equ | \$fffe08 |  |
| CIER           | equ | \$fffe0a |  |
| CFSR0          | equ | \$fffe0c |  |
| CFSR1          | equ | \$fffe0e |  |
| CFSR2          | equ | \$fffe10 |  |
| CFSR3          | equ | \$fffe12 |  |
| HSQR0          | equ | \$fffe14 |  |
| HSQR1          | equ | \$fffe16 |  |
| HSRR0          | equ | \$fffe18 |  |
| HSRR1          | equ | \$fffela |  |
| CPR0           | equ | \$fffe1c |  |
| CPR1           | equ | \$fffele |  |
| PRAMO_0        | equ | \$ffff00 |  |
| PRAMO_1        | equ | \$ffff02 |  |
| PRAMO_2        | equ | \$ffff04 |  |
| PRAMO_3        | equ | \$ffff06 |  |
| PRAMO_4        | equ | \$ffff08 |  |
| PRAMO_5        | equ | \$ffff0A |  |
| PRAMO_6        | equ | \$ffff0C |  |
| PRAMO_7        | equ | \$ffff0E |  |
| PRAM1_0        | equ | \$ffff10 |  |
| PRAM1_1        | equ | \$ffff12 |  |
|                |     |          |  |

EB276

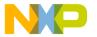

### **Engineering Bulletin**

```
PRAM1_2
                   $ffff14
           equ
PRAM1 3
                   $ffff16
           equ
PRAM1 4
                   $ffff18
           equ
PRAM1 5
           equ
                   $ffff1A
PRAM1_6
           equ
                   $ffff1C
PRAM1_7
                   $ffff1E
           equ
PRAM2_0
                  $ffff20
           equ
PRAM2_1
                  $ffff22
           equ
PRAM2 2
          equ
                   $ffff24
PRAM2_3
           equ
                   $ffff26
PRAM2 4
                   $ffff28
           equ
PRAM2_5
                   $ffff2A
           equ
PRAM2 6
                   $ffff2C
           equ
                   $ffff2E
PRAM2_7
           equ
```

#### \*\*\*\* MAIN PROGRAM \*\*\*\*

```
$400
org
ldab
       #$0F
                                   ; use bank $0f for parameter RAM
tbek
ldd
       #$07A9
std
       CFSR3
                                   ; Channel Function Select Field (Note:
                                   ; function numbers
                                   ; may vary for different mask sets)
ldd
       #$00FF
std
       CPR1
                                   ; Channel Priority Field, high priority
       #$0008
ldd
       HSQR1
                                   ; ITC mode = single with links, SPWM=mode0
std
```

# PWM Initialization for Channel 0

This PWM wave will have a pulse period of \$1000 and a pulse hightime of \$500. The ITC function on channel 1 will count the rising edges.

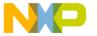

Engineering Bulletin Example Program

ITC Initialization for Channel 1

In this example, the ITC function only links to channel 2. Thus, START\_LINK\_CHANNEL = 2, and LINK\_CHANNEL\_COUNT = 1. As required, LINK\_CHANNEL\_COUNT is a value greater than zero and less than or equal to eight. Since this program does not need to increment a parameter in another memory location when the number of transitions specified in MAX\_COUNT has been counted, BANK\_ADDRESS points to an unimplemented memory location.

```
ldd
       #$0007
                                   ; Channel control, detect rising edge, use
std
       PRAM1_0
                                   ; TCR1
ldd
       #$210E
std
       PRAM1_1
                                   ; START_LINK_CHANNEL = 2,
                                   ; LINK_CHANNEL_COUNT = 1,
                                   ; BANK_ADDRESS points to unimplemented RAM
ldd
       #$0007
std
       PRAM1_2
                                   ; MAX_COUNT = 7
```

SPWM Initialization for Channel 2 in Mode 0

The SPWM is set up in mode 0 so that it can receive links from another channel. It is initialized with a pulse hightime of \$500 and a period of \$1000. REF\_ADDR1 points to a reference value to which DELAY and PERIOD are added to form the rising transition time. Here, it points to FINAL\_TRANS\_TIME on the ITC channel. FINAL\_TRANS\_TIME contains the TCR time of the final transition when MAX\_COUNT is reached. This waveform will be delayed from the PWM waveform. Its rising edge will occur at the falling edge of PWM.

```
ldd
               #$92
       ldd
               #$500
               PRAM2_2
                                         ; HIGH\_TIME = $500
       std
               #$1000
       ldd
                                         ; PERIOD = $1000
       std
               PRAM2_3
       ldd
               #$0018
       std
               PRAM2_4
                                         ; REF_ADDR1=$18
       ldd
               #$0500
       std
               PRAM2_5
                                         ; DELAY = $500
Service Initialization Request
       ldd
               #$0026
                                           ; Initialization for ch 0, 1, 2
       std
               HSRR1
finish bra
                finish
```

EB276

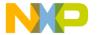

### **Engineering Bulletin**

Motorola reserves the right to make changes without further notice to any products herein. Motorola makes no warranty, representation or guarantee regarding the suitability of its products for any particular purpose, nor does Motorola assume any liability arising out of the application or use of any product or circuit, and specifically disclaims any and all liability, including without limitation consequential or incidental damages. "Typical" parameters which may be provided in Motorola data sheets and/or specifications can and do vary in different applications and actual performance may vary over time. All operating parameters, including "Typicals" must be validated for each customer application by customer's technical experts. Motorola does not convey any license under its patent rights or the rights of others. Motorola products are not designed, intended, or authorized for use as components in systems intended for surgical implant into the body, or other applications intended to support or sustain life, or for any other application in which the failure of the Motorola product could create a situation where personal injury or death may occur. Should Buyer purchase or use Motorola products for any such unintended or unauthorized application, Buyer shall indemnify and hold Motorola and its officers, employees, subsidiaries, affiliates, and distributors harmless against all claims, costs, damages, and expenses, and reasonable attorney fees arising out of, directly or indirectly, any claim of personal injury or death associated with such unintended or unauthorized use, even if such claim alleges that Motorola was negligent regarding the design or manufacture of the part. Motorola and (A) are registered trademarks of Motorola, Inc. Motorola, Inc. is an Equal Opportunity/Affirmative Action Employer.

#### How to reach us:

USA/EUROPE/Locations Not Listed: Motorola Literature Distribution, P.O. Box 5405, Denver, Colorado 80217.

1-800-441-2447 or 1-303-675-2140. Customer Focus Center, 1-800-521-6274

JAPAN: Motorola Japan Ltd.: SPD, Strategic Planning Office, 141, 4-32-1 Nishi-Gotanda, Shinagawa-Ku, Tokyo, Japan, 03-5487-8488

ASIA/PACIFIC: Motorola Semiconductors H.K. Ltd., Silicon Harbour Centre, 2 Dai King Street, Tai Po Industrial Estate,

Tai Po, New Territories, Hong Kong, 852-26629298

Mfax™, Motorola Fax Back System: RMFAX0@email.sps.mot.com; http://sps.motorola.com/mfax/;

TOUCHTONE, 1-602-244-6609; US and Canada ONLY, 1-800-774-1848

HOME PAGE: http://motorola.com/sps/

MOTOROLA

Mfax is a trademark of Motorola, Inc.

© Motorola, Inc., 1999

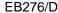